## Package 'wdman'

September 1, 2022

<span id="page-0-0"></span>Type Package Title 'Webdriver'/'Selenium' Binary Manager Version 0.2.6

Description There are a number of binary files associated with the 'Webdriver'/'Selenium' project. This package provides functions to download these binaries and to manage processes involving them.

License MIT + file LICENSE

Encoding UTF-8

**Depends**  $R$  ( $>= 3.2$ )

Suggests testthat, covr, knitr, rmarkdown

**Imports** binman, assertthat, processx, yaml, semver $(>= 0.2.0)$ , utils

URL <https://docs.ropensci.org/wdman/>,

<https://github.com/ropensci/wdman>

URLNote https://github.com/ropensci/wdman

BugReports <https://github.com/ropensci/wdman/issues>

RoxygenNote 7.2.1

VignetteBuilder knitr

NeedsCompilation no

Author John Harrison [aut] (original author), Ju Yeong Kim [cre] (rOpenSci maintainer)

Maintainer Ju Yeong Kim <jkim2345@fredhutch.org>

Repository CRAN

Date/Publication 2022-09-01 05:10:03 UTC

### R topics documented:

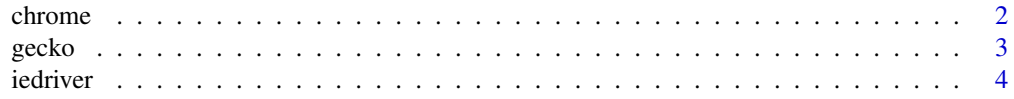

#### <span id="page-1-0"></span> $2<sub>2</sub>$  chrome

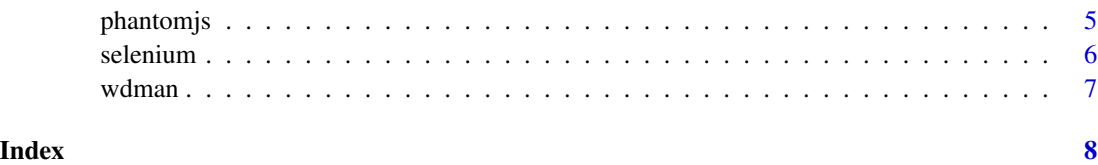

chrome *Start chrome driver*

#### Description

Start chrome driver

#### Usage

```
chrome(
 port = 4567L,
  version = "latest",
 path = "wd/hub",check = TRUE,verbose = TRUE,
  retcommand = FALSE,
  ...
)
```
#### Arguments

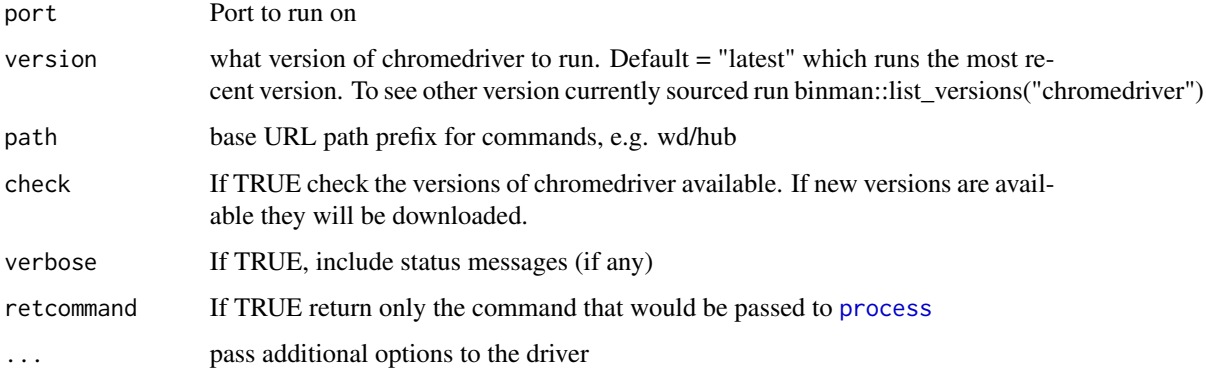

#### Value

#### <span id="page-2-0"></span>gecko 33 aprilista eta 2009ko hamarkada eta 2009ko hamarkada eta 2009ko hamarkada eta 2009ko hamarkada eta 20

#### Examples

```
## Not run:
cDrv <- chrome()
cDrv$output()
cDrv$stop()
```
## End(Not run)

gecko *Start gecko driver*

#### Description

Start gecko driver

#### Usage

```
gecko(
 port = 4567L,
 version = "latest",
  check = TRUE,loglevel = c("info", "fatal", "error", "warn", "config", "debug", "trace"),
  verbose = TRUE,
  retcommand = FALSE,
  ...
)
```
#### Arguments

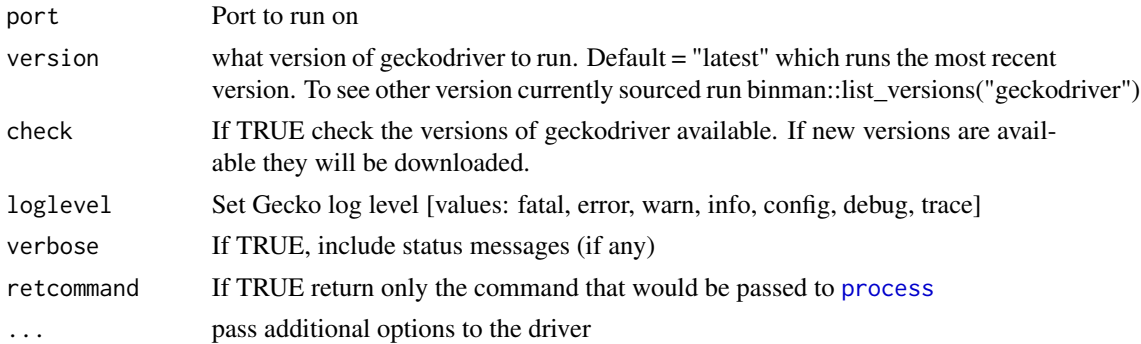

#### Value

4 iedriver in the set of the set of the set of the set of the set of the set of the set of the set of the set of the set of the set of the set of the set of the set of the set of the set of the set of the set of the set of

#### Examples

```
## Not run:
gDrv <- gecko()
gDrv$output()
gDrv$stop()
```
## End(Not run)

iedriver *Start IE driver server*

#### Description

Start IE driver server

#### Usage

```
iedriver(
 port = 4567L,
  version = "latest",
  check = TRUE,loglevel = c("FATAL", "TRACE", "DEBUG", "INFO", "WARN", "ERROR"),
  verbose = TRUE,
  retcommand = FALSE,
  ...
\mathcal{L}
```
#### Arguments

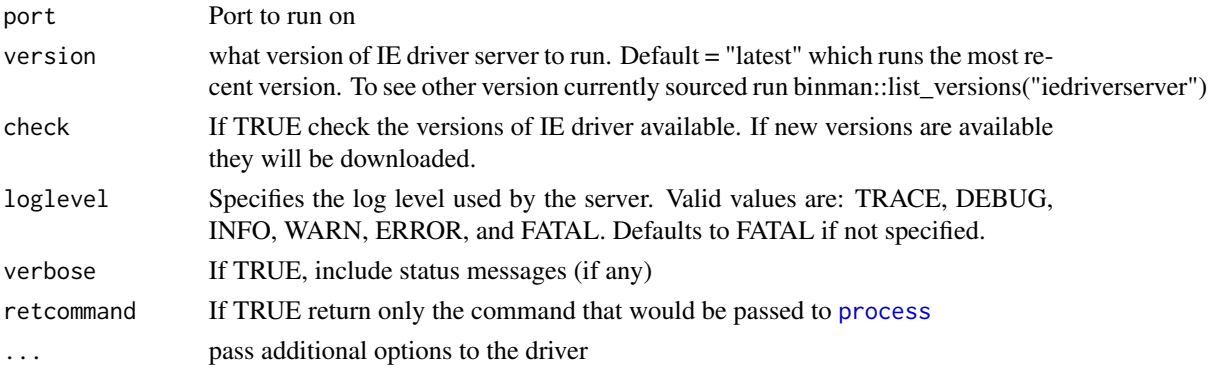

#### Value

<span id="page-3-0"></span>

#### <span id="page-4-0"></span>phantomjs 5

#### Examples

```
## Not run:
ieDrv <- iedriver()
ieDrv$output()
ieDrv$stop()
```
## End(Not run)

phantomjs *Start phantomjs*

#### Description

Start phantomjs in webdriver mode

#### Usage

```
phantomjs(
 port = 4567L,
  version = "2.1.1",check = TRUE,loglevel = c("INFO", "ERROR", "WARN", "DEBUG"),
  verbose = TRUE,
  retcommand = FALSE,
  ...
)
```
#### Arguments

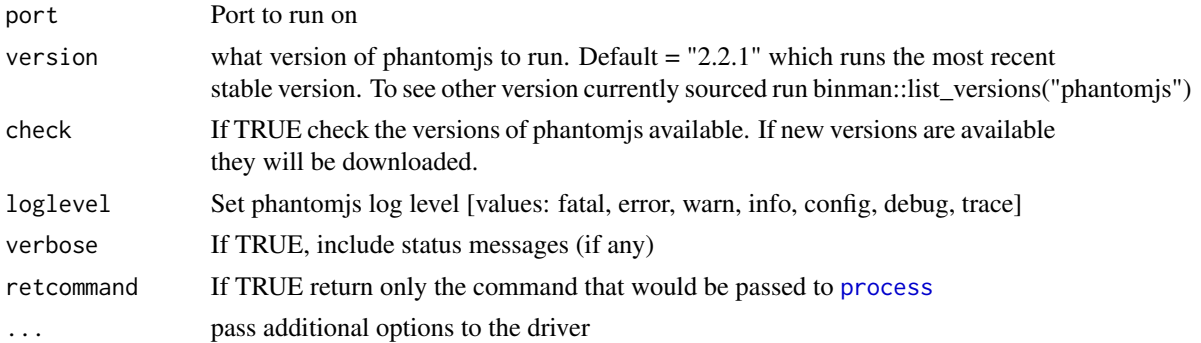

#### Value

#### 6 selenium contra extensive contra extensive contra extensive contra extensive selenium selenium contra extensive contra extensive contra extensive contra extensive contra extensive contra extensive contra extensive contra

#### Examples

```
## Not run:
pjs <- phantomjs()
pjs$output()
pjs$stop()
```
## End(Not run)

selenium *Start Selenium Server*

#### Description

Start Selenium Server

#### Usage

```
selenium(
 port = 4567L,
 version = "latest",
  chromever = "latest",
 geckover = "latest",
  iedrver = NULL,
 phantomver = "2.1.1",
 check = TRUE,verbose = TRUE,
  retcommand = FALSE,
  ...
\mathcal{L}
```
#### Arguments

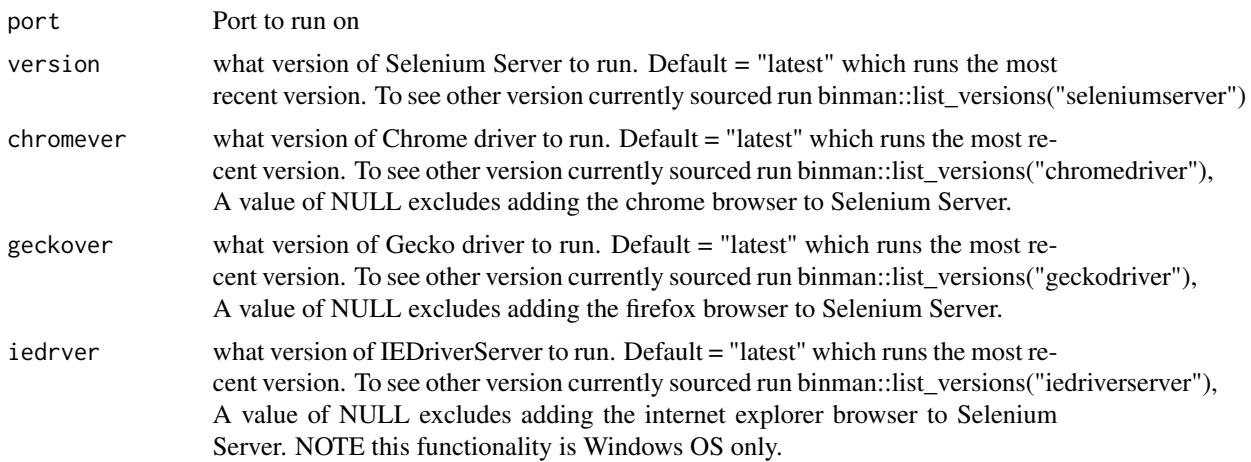

<span id="page-5-0"></span>

#### <span id="page-6-0"></span>wdman 7 and 7 and 7 and 7 and 7 and 7 and 7 and 7 and 7 and 7 and 7 and 7 and 7 and 7 and 7 and 7 and 7 and 7 and 7 and 7 and 7 and 7 and 7 and 7 and 7 and 7 and 7 and 7 and 7 and 7 and 7 and 7 and 7 and 7 and 7 and 7 and

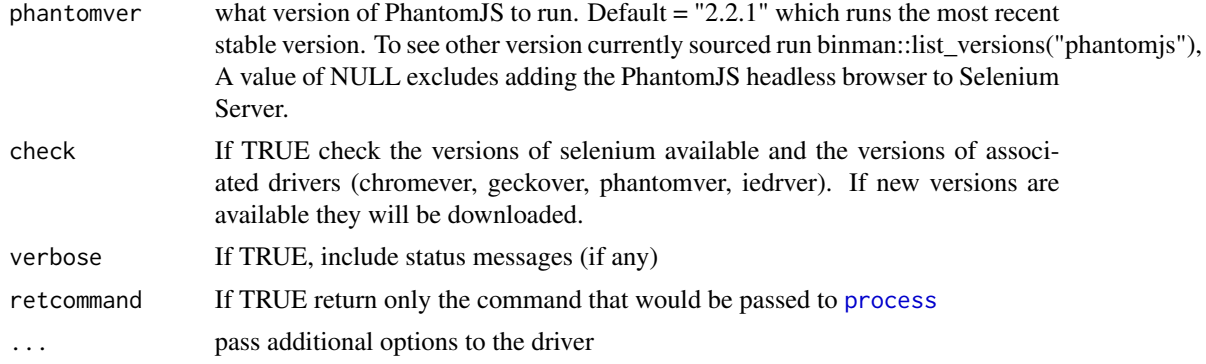

#### Value

Returns a list with named elements process, output, error, stop, and log. process is the object from calling [process](#page-0-0). output and error are the functions reading the latest messages from "stdout" and "stderr" since the last call whereas log is the function that reads all messages. Lastly, stop call the kill method in [process](#page-0-0) to the kill the process.

#### Examples

```
## Not run:
selServ <- selenium()
selServ$output()
selServ$stop()
```
## End(Not run)

wdman *wdman*

#### Description

Webdriver/Selenium Binary Manager

#### Details

There are a number of binary files associated with the Webdriver/Selenium project. This package provides functions to download these binaries and to manage processes involving them.

# <span id="page-7-0"></span>Index

chrome, [2](#page-1-0)

gecko, [3](#page-2-0)

iedriver, [4](#page-3-0)

phantomjs, [5](#page-4-0) process, *[2](#page-1-0)[–5](#page-4-0)*, *[7](#page-6-0)*

selenium, [6](#page-5-0)

wdman, [7](#page-6-0)